SQL (1) PDF

https://www.100test.com/kao\_ti2020/137/2021\_2022\_\_E8\_AE\_A1\_ E7\_AE\_97\_E6\_9C\_BA\_E7\_c98\_137942.htm SQL

 $\text{SQL}$ 

 $SQL$  DBA

 $\operatorname{SQL}$  $\frac{d}{dx}$  , and  $\frac{d}{dx}$  , and  $\frac{d}{dx}$  , and  $\frac{d}{dx}$  , and  $\frac{d}{dx}$  , and  $\frac{d}{dx}$  , and  $\frac{d}{dx}$  , and  $\frac{d}{dx}$  , and  $\frac{d}{dx}$  , and  $\frac{d}{dx}$  , and  $\frac{d}{dx}$  , and  $\frac{d}{dx}$  , and  $\frac{d}{dx}$  , and  $\frac{d}{dx}$  , a  $SQL$  square  $SQL$  $SQL$  $\mathsf{SQL}$  $SQL$  $V\text{B}$  and  $\text{SQL}$  $\mathop{\rm SQL}\nolimits$  SQL  $\mathsf{SQL}$ Predicates SQL ALL TOP DISTINCT Declaration SQL Parameter Parameter Query PARAMETERS Clause

 $\mathsf{SQL}$ 

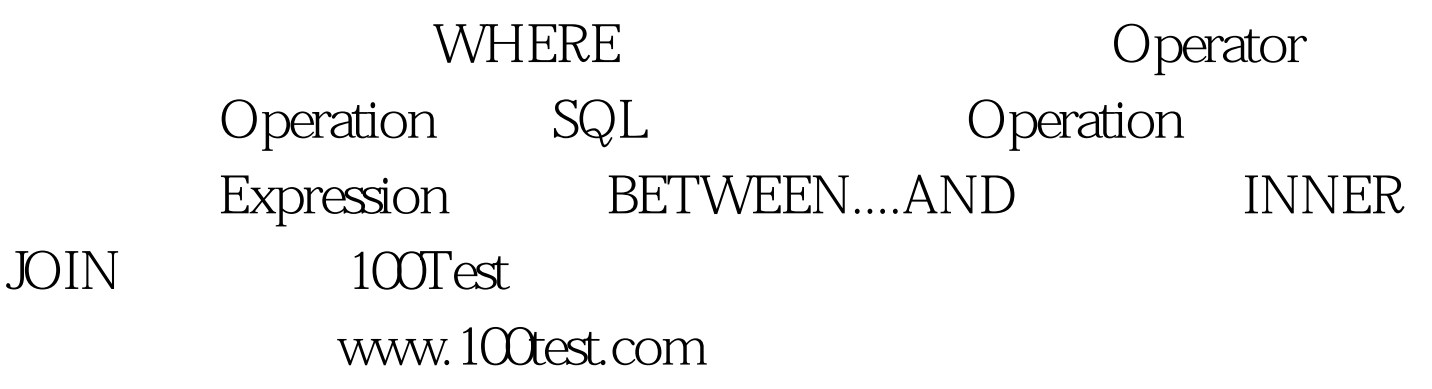